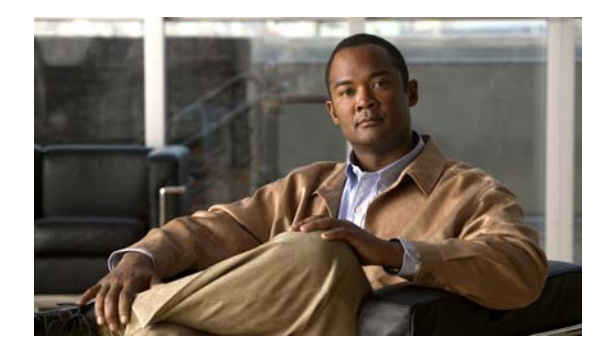

## **U Commands**

This chapter describes the basic Cisco NX-OS system commands that begin with U.

H.

## **update license**

To update an existing license, use the **update license** command.

**update license** [*filesystem*: [//*server*/]] [*directory*] *src-filename* [*target-filename*]

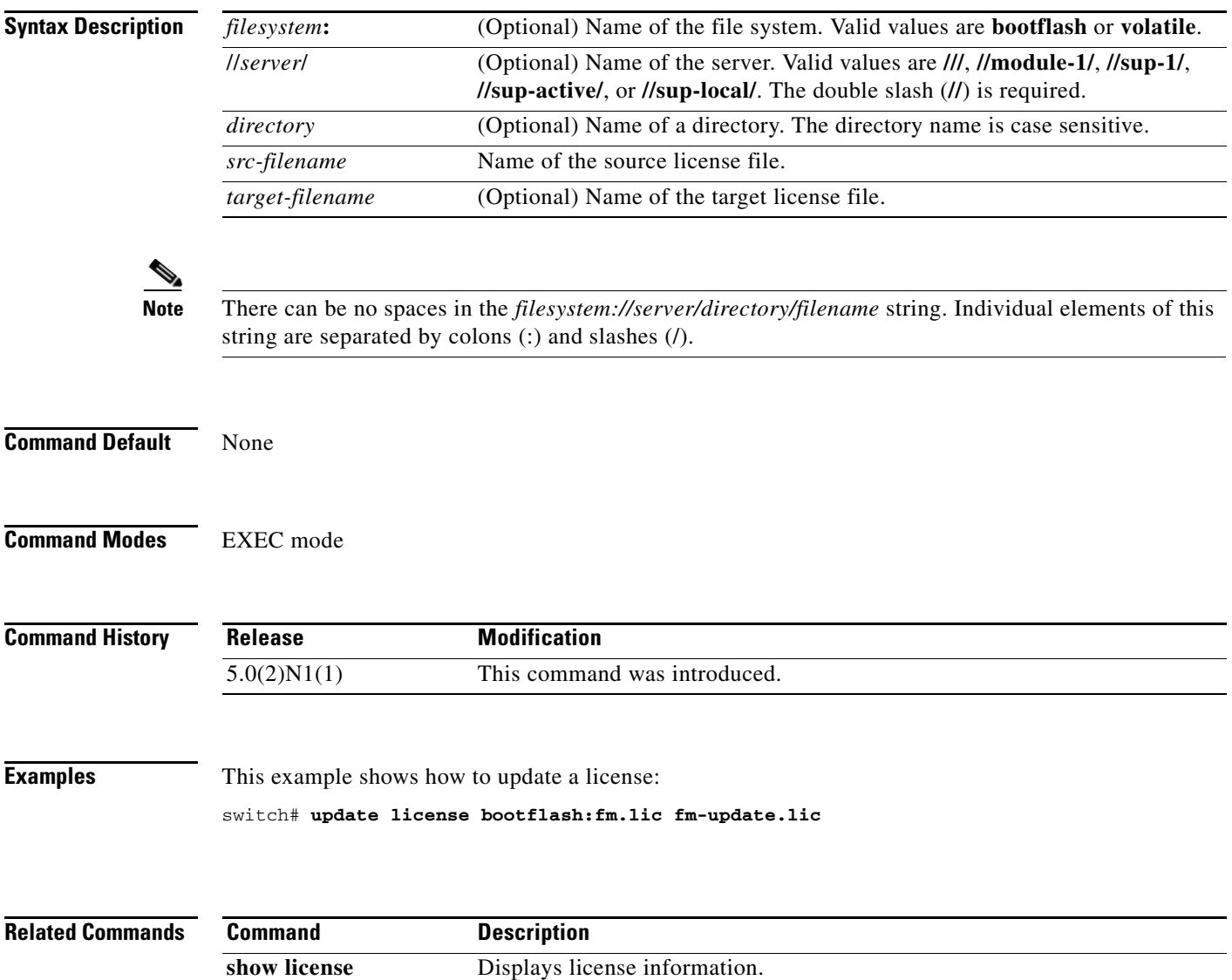